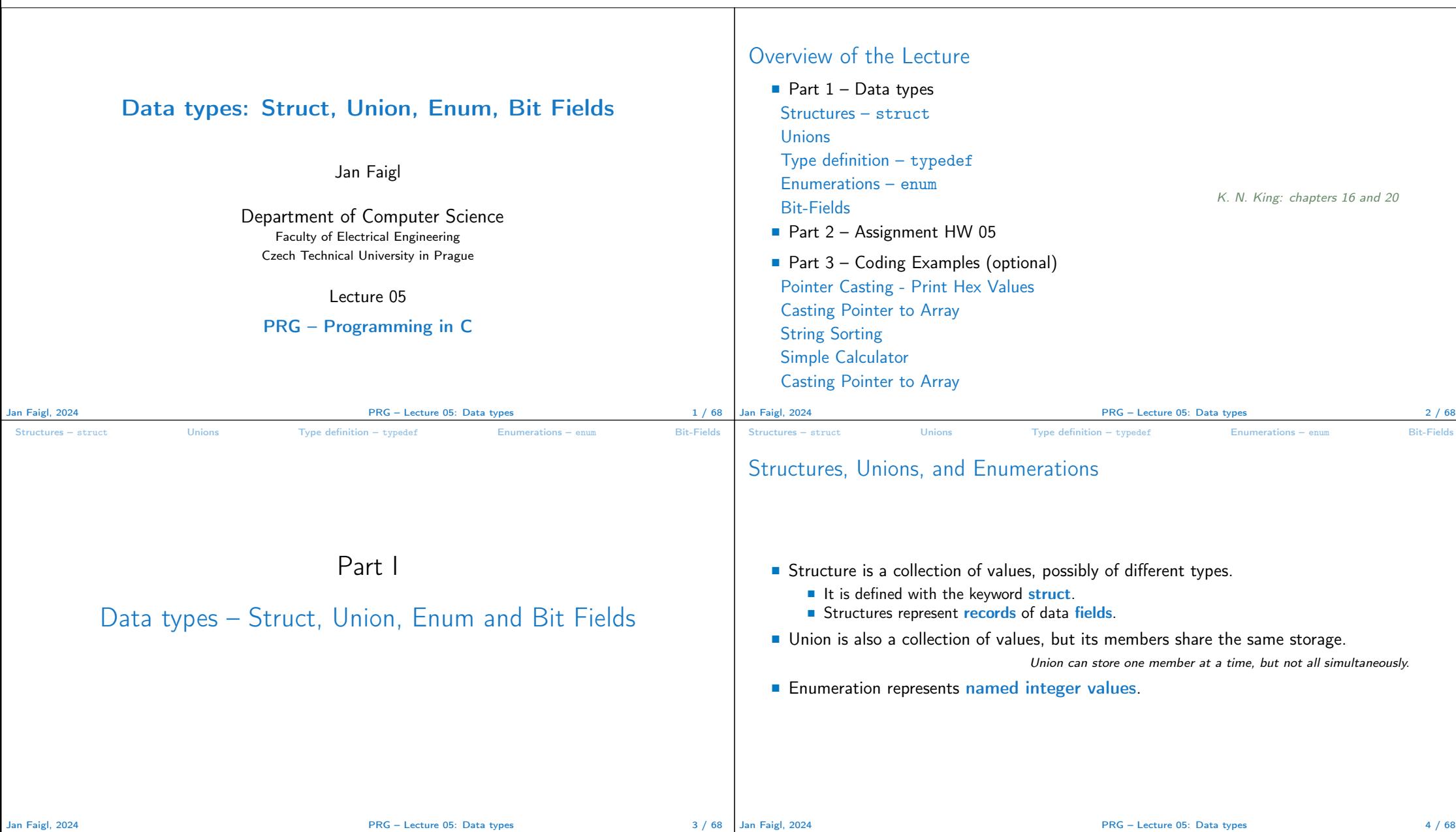

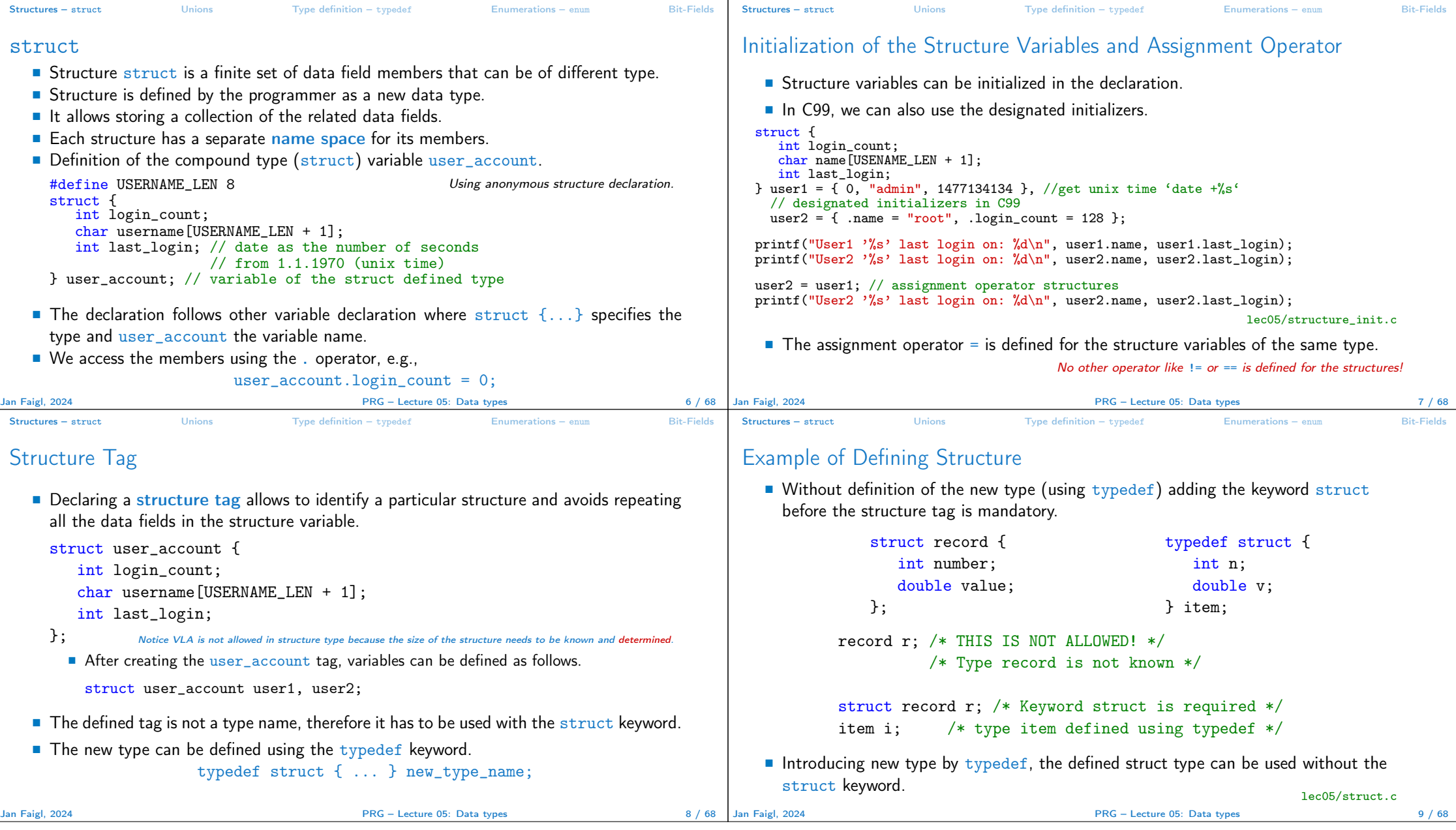

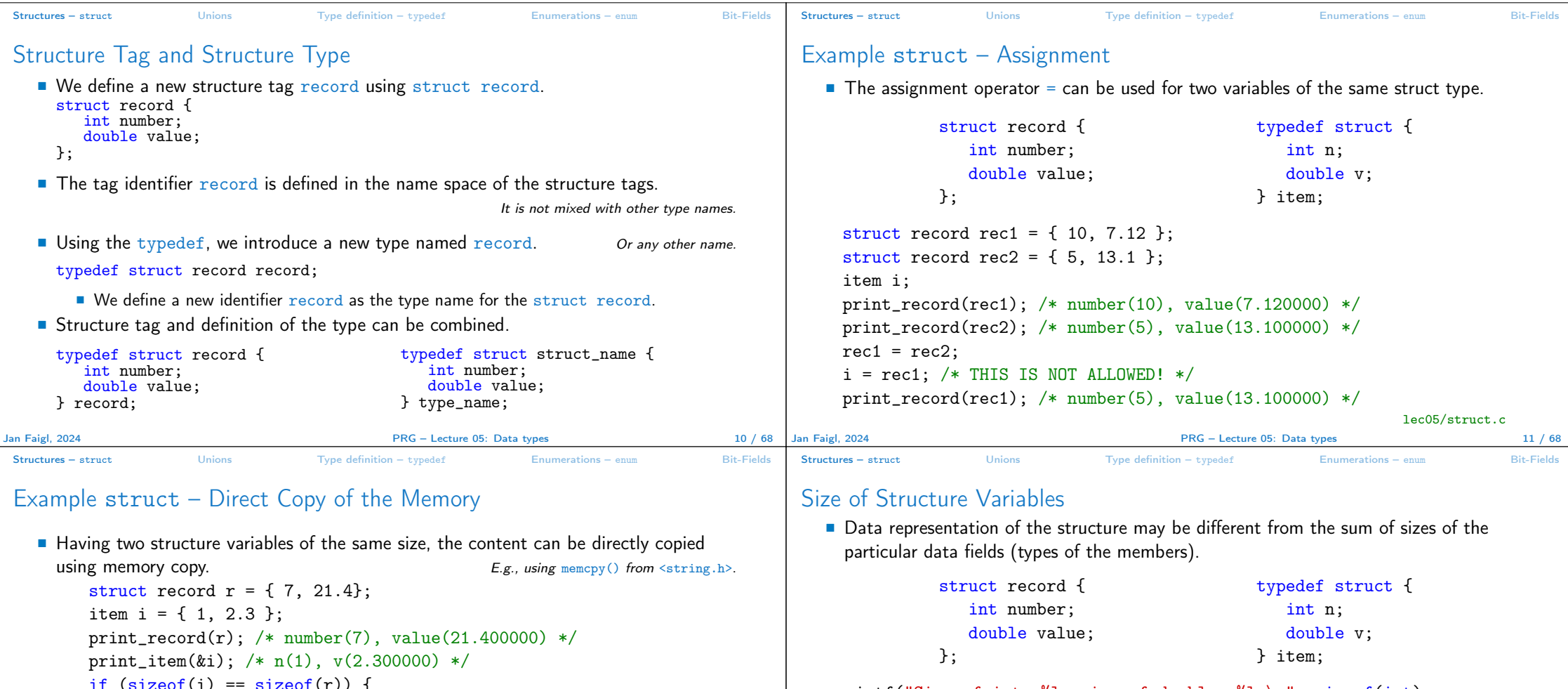

 $(i) ==$  sizeof $(r)$ ) { printf("i and r are of the same size $\langle n'' \rangle$ ; memcpy $(ki, \; kr, \; sizeof(i));$ print\_item(&i); /\* n(7), v(21.400000) \*/ }

■ Notice, in the example, the interpretation of the stored data in both structures is identical. In general, it may not be always the case.

Jan Faigl, 2024 PRG – Lecture 05: Data types 12 / 68

lec05/struct.c

printf("Size of int: %lu size of double: %lu\n", sizeof(int), sizeof(double)); printf("Size of record: "\lu\n", sizeof(struct record)); printf("Size of item: %lu\n", sizeof(item));

Size of int: 4 size of double: 8 Size of record: 16 Size of item: 16 lec05/struct.c

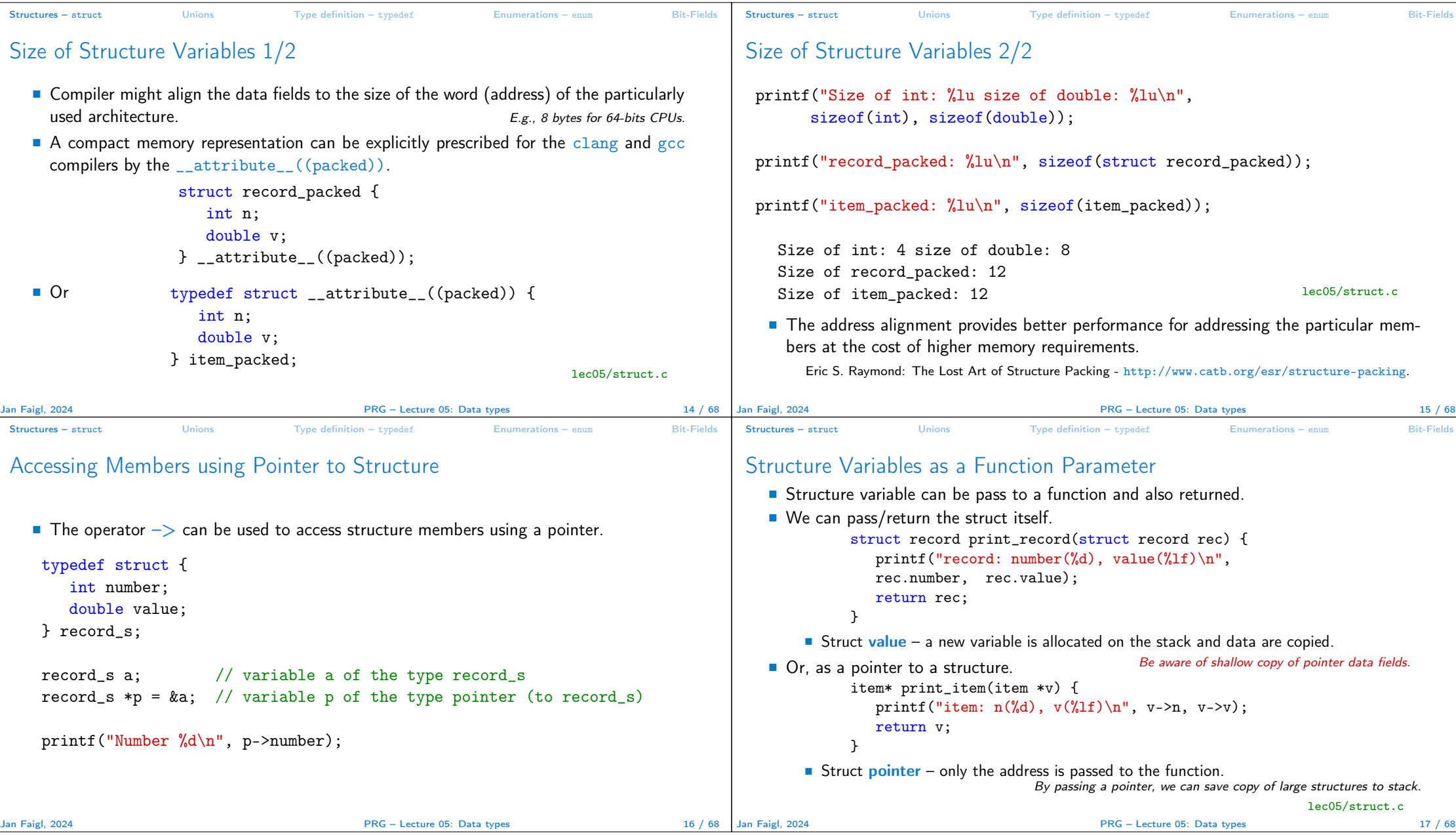

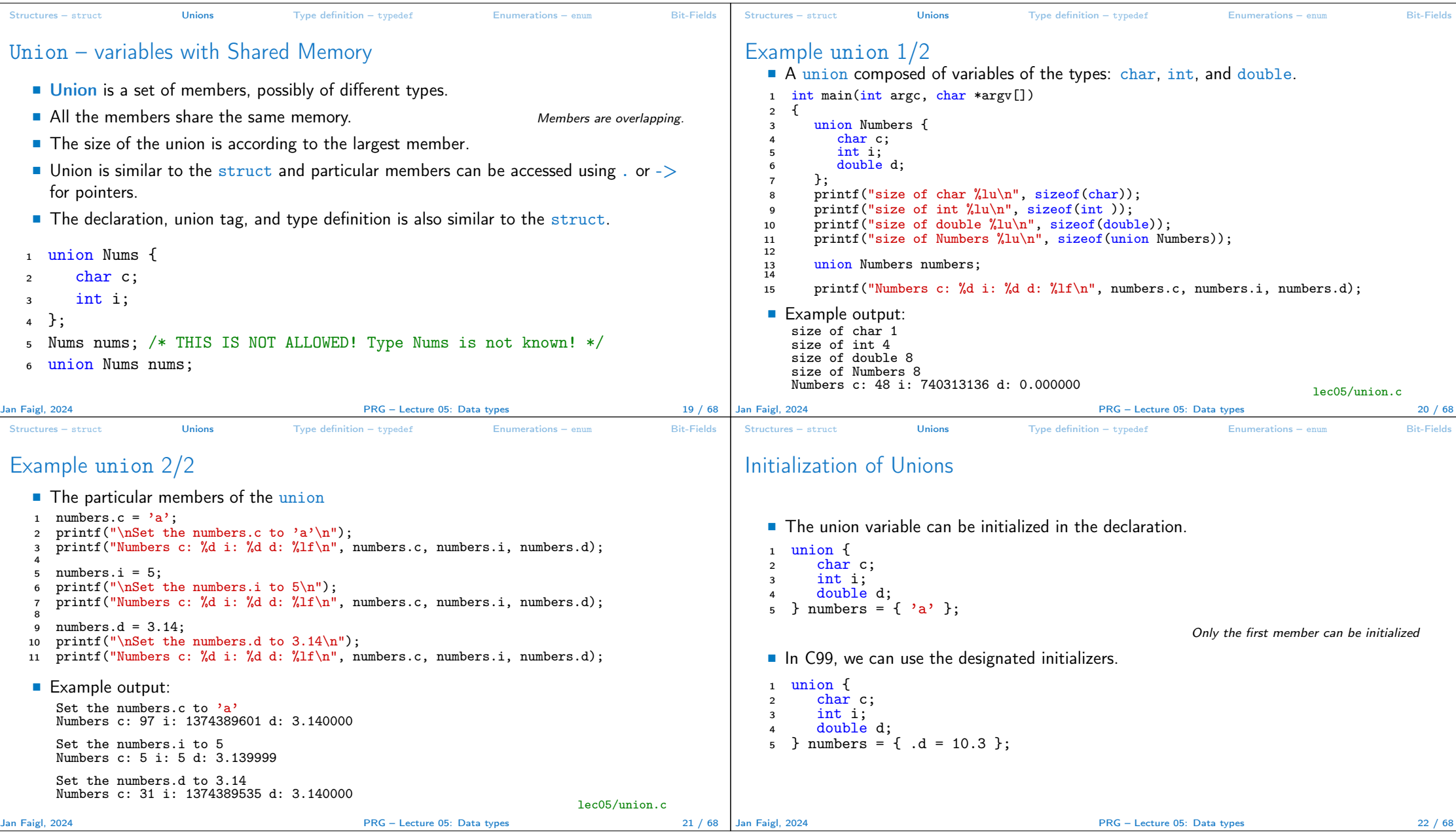

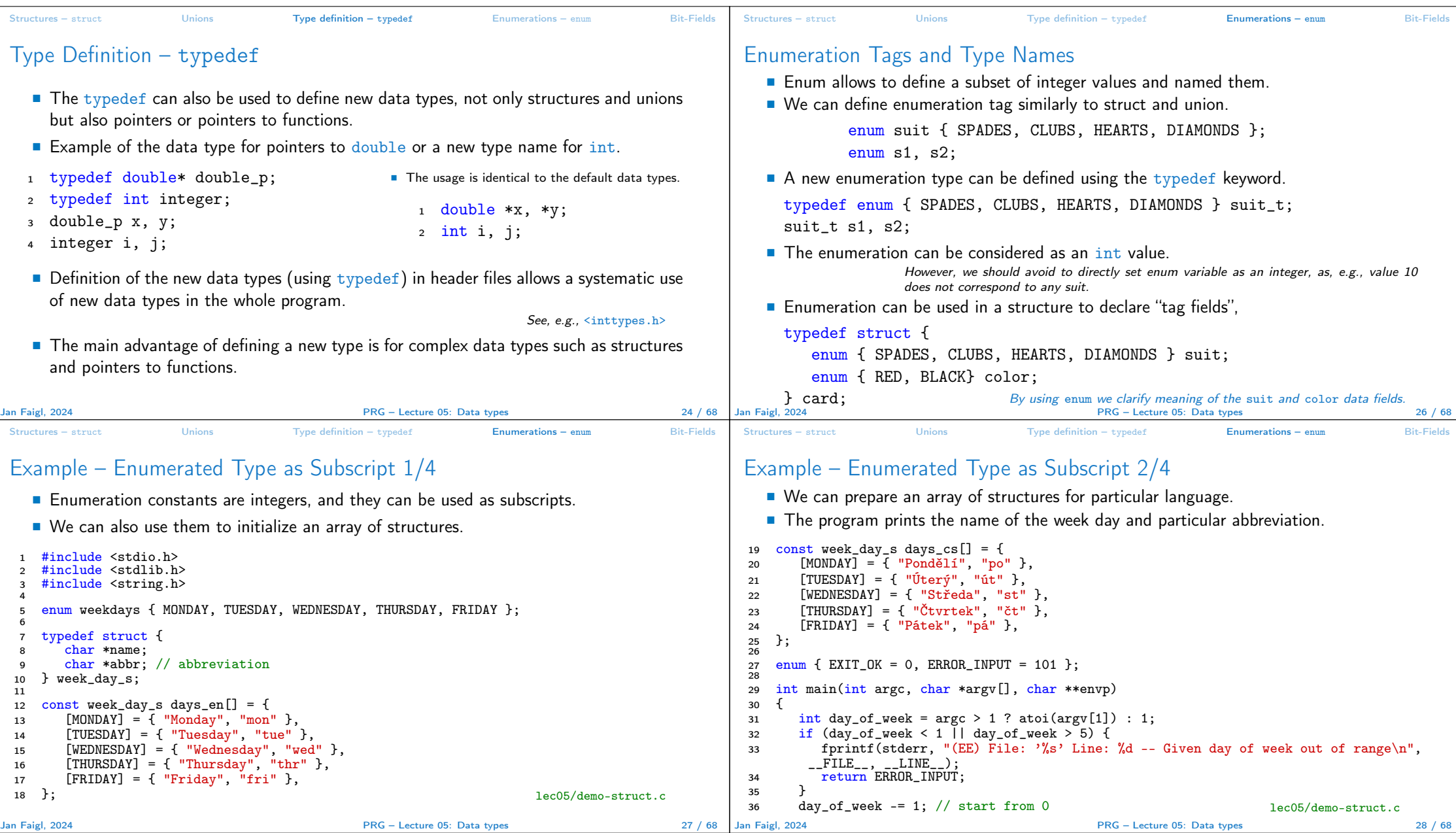

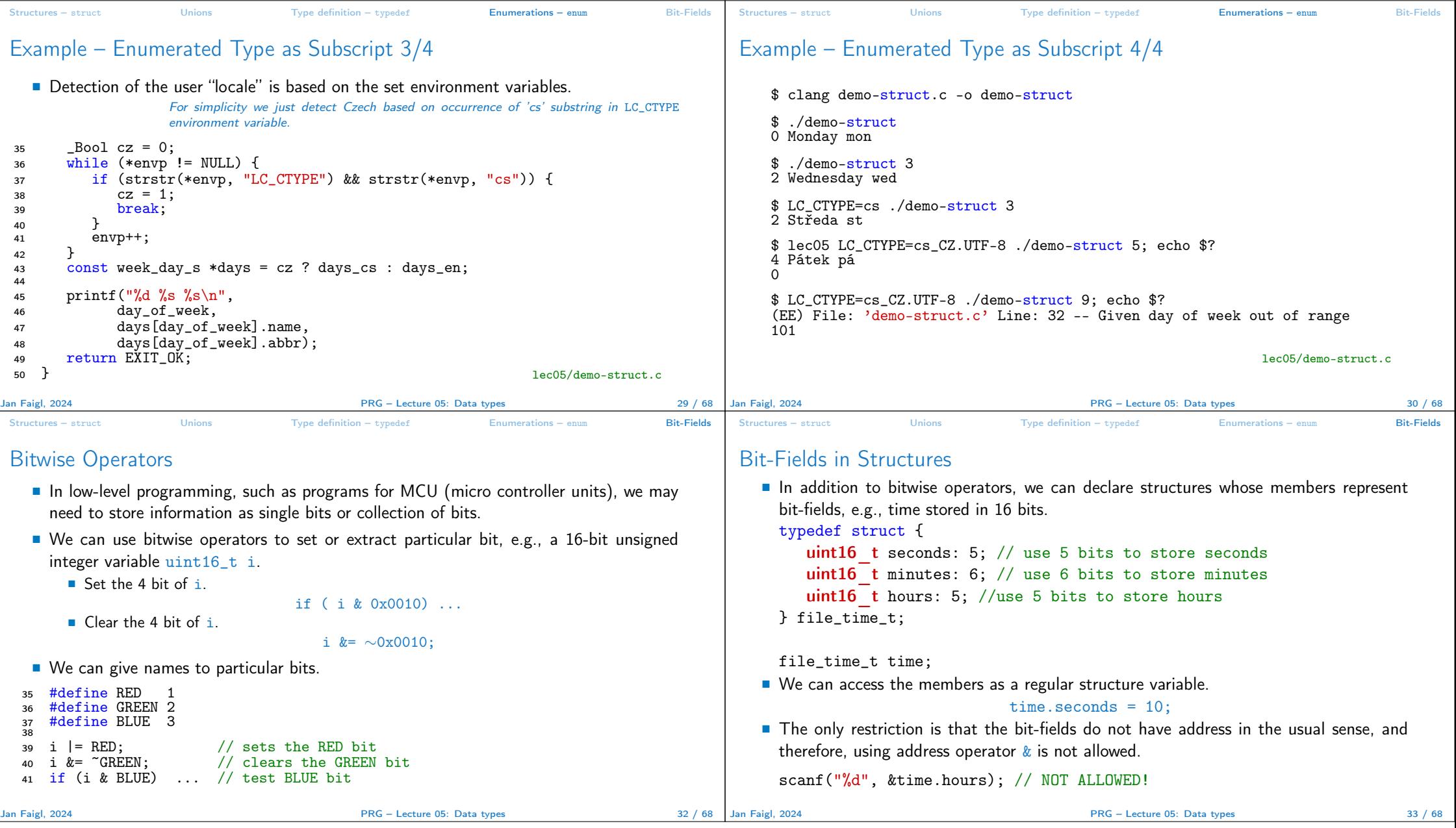

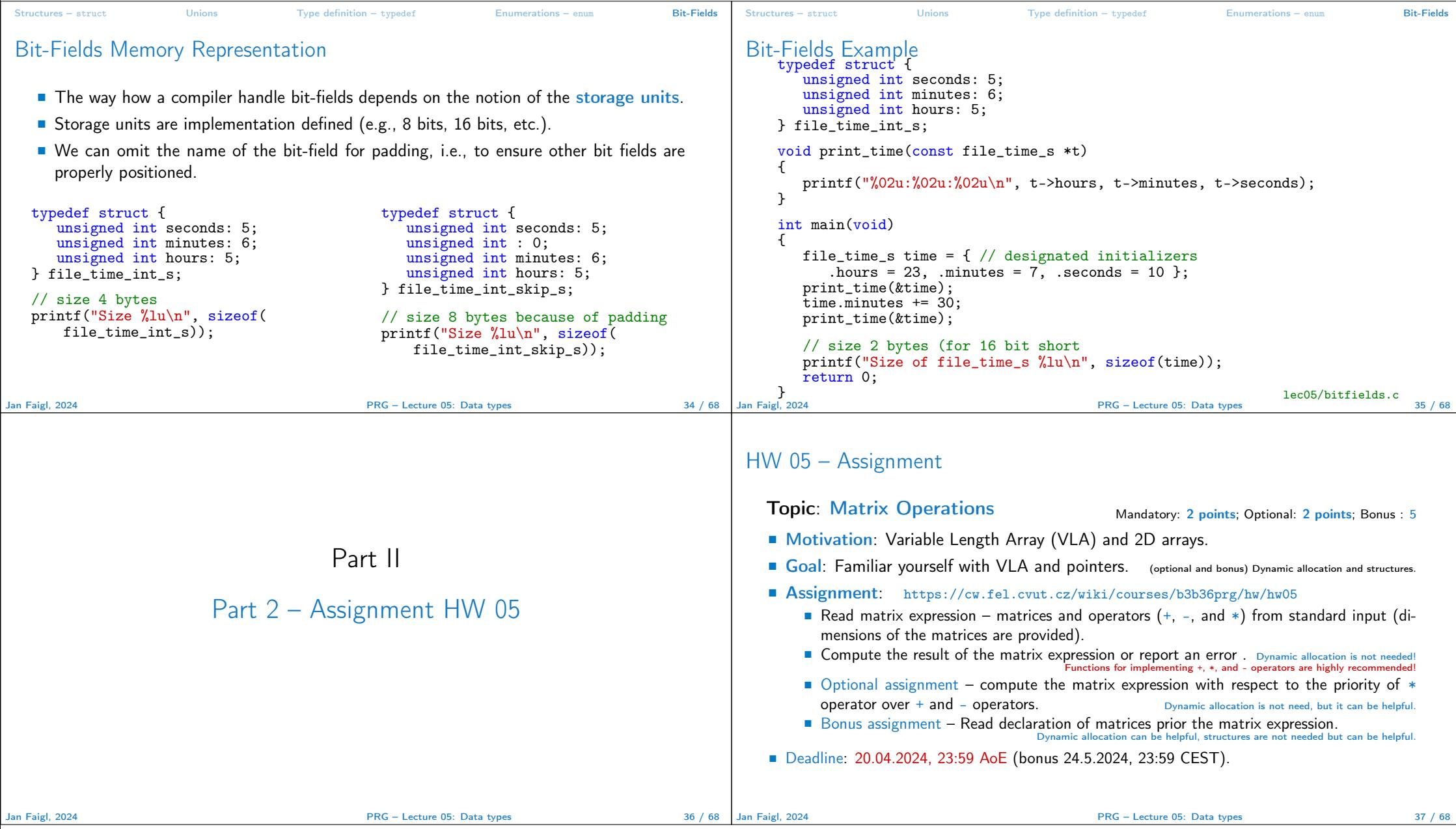

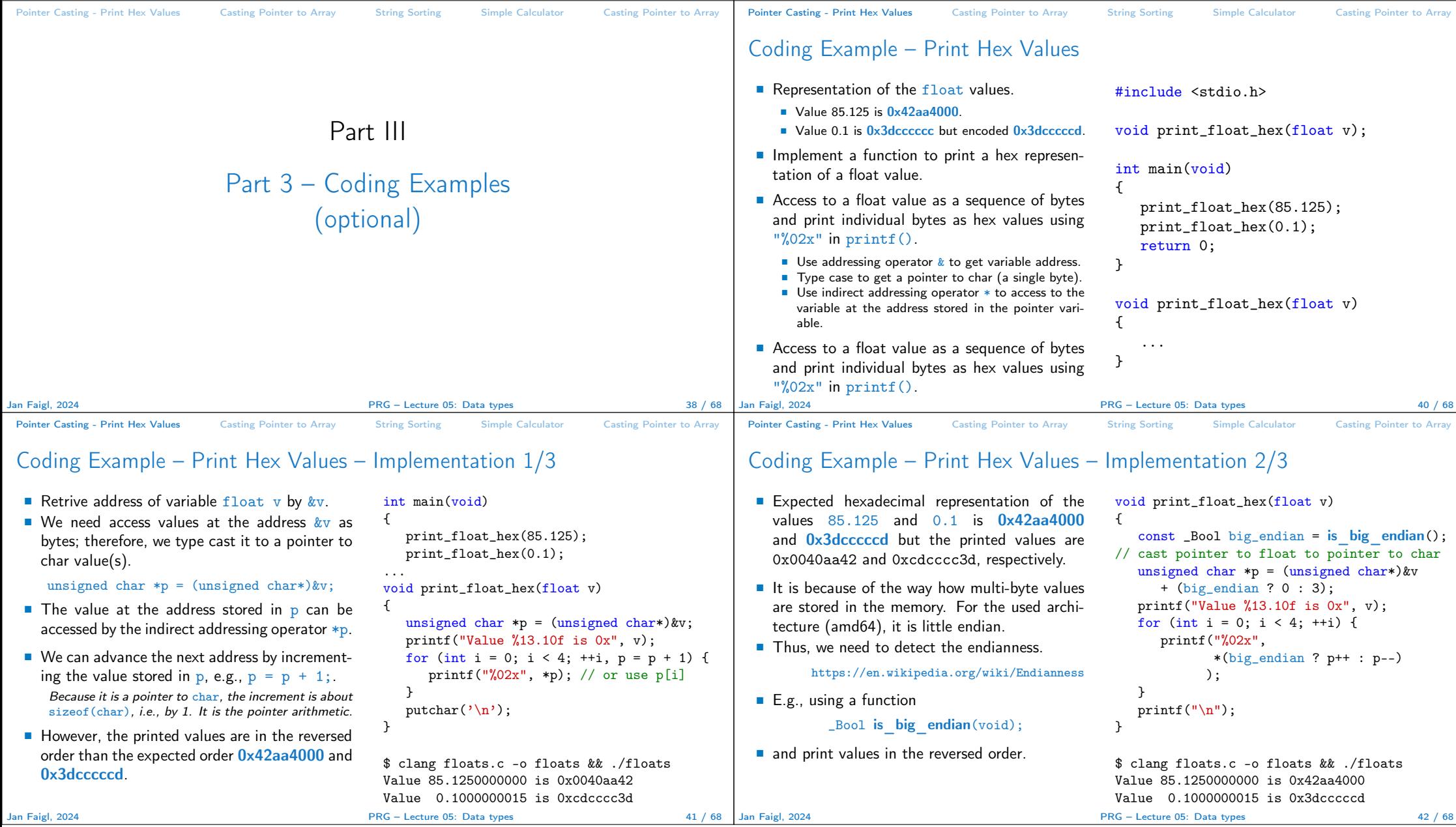

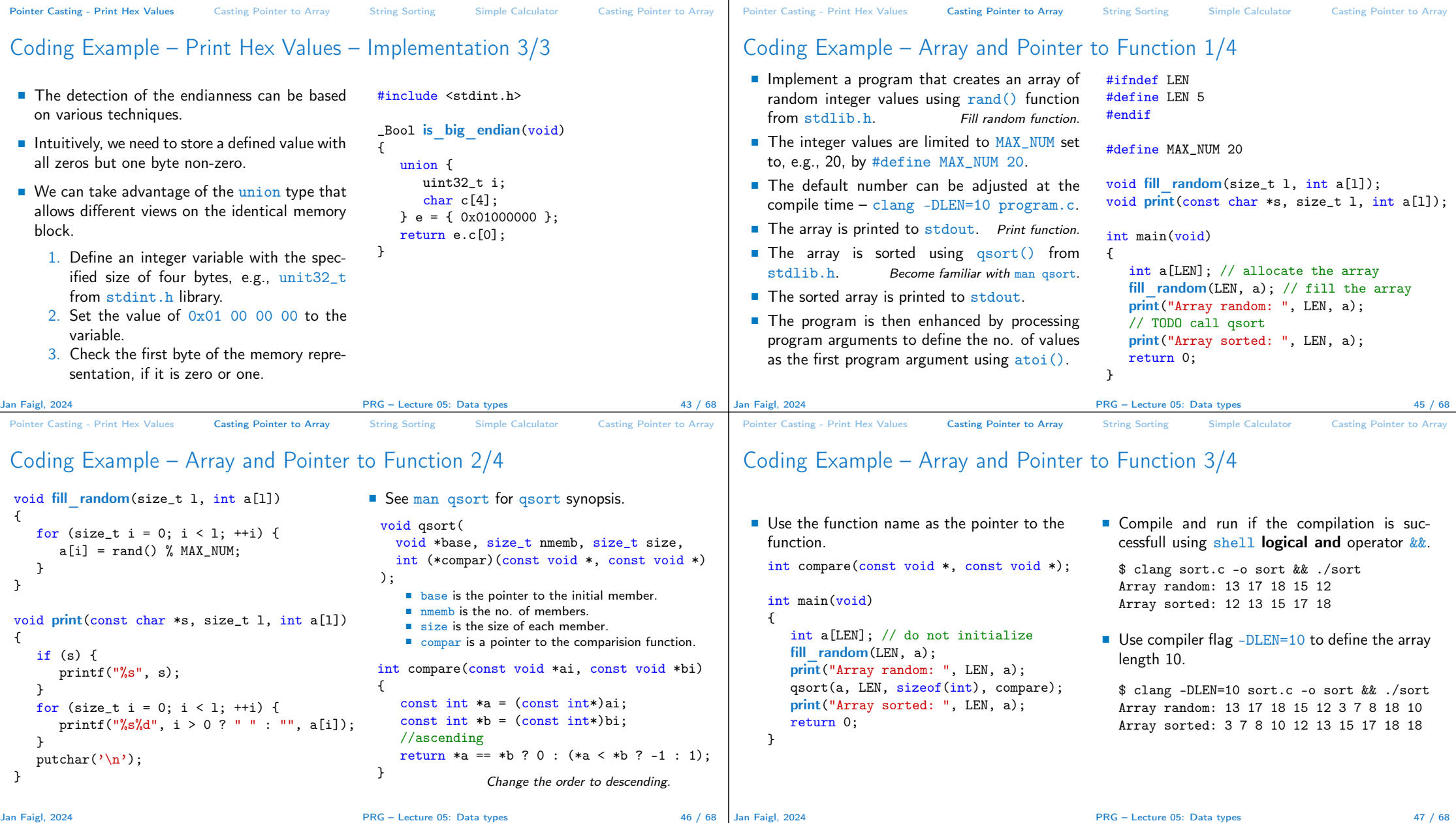

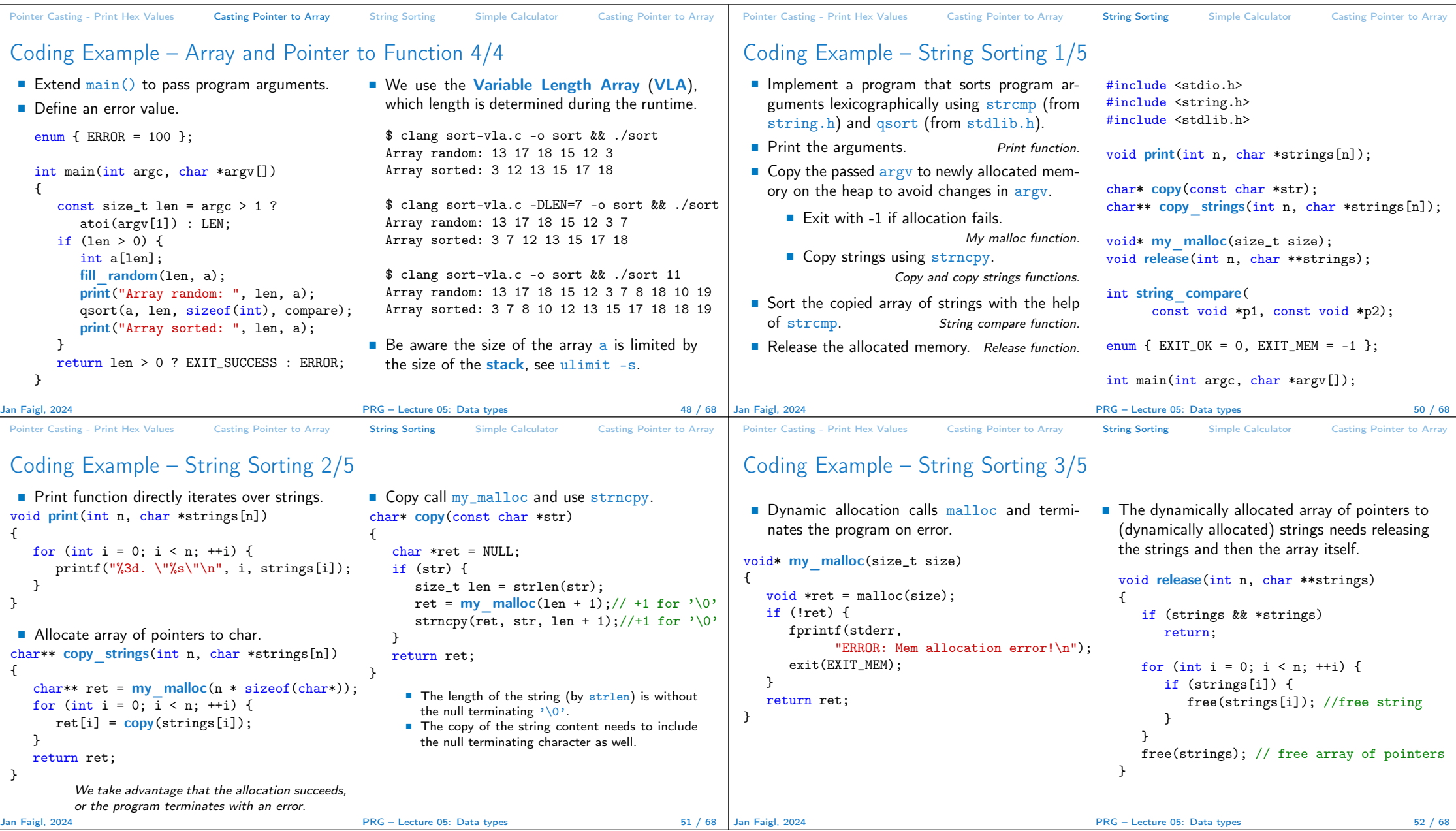

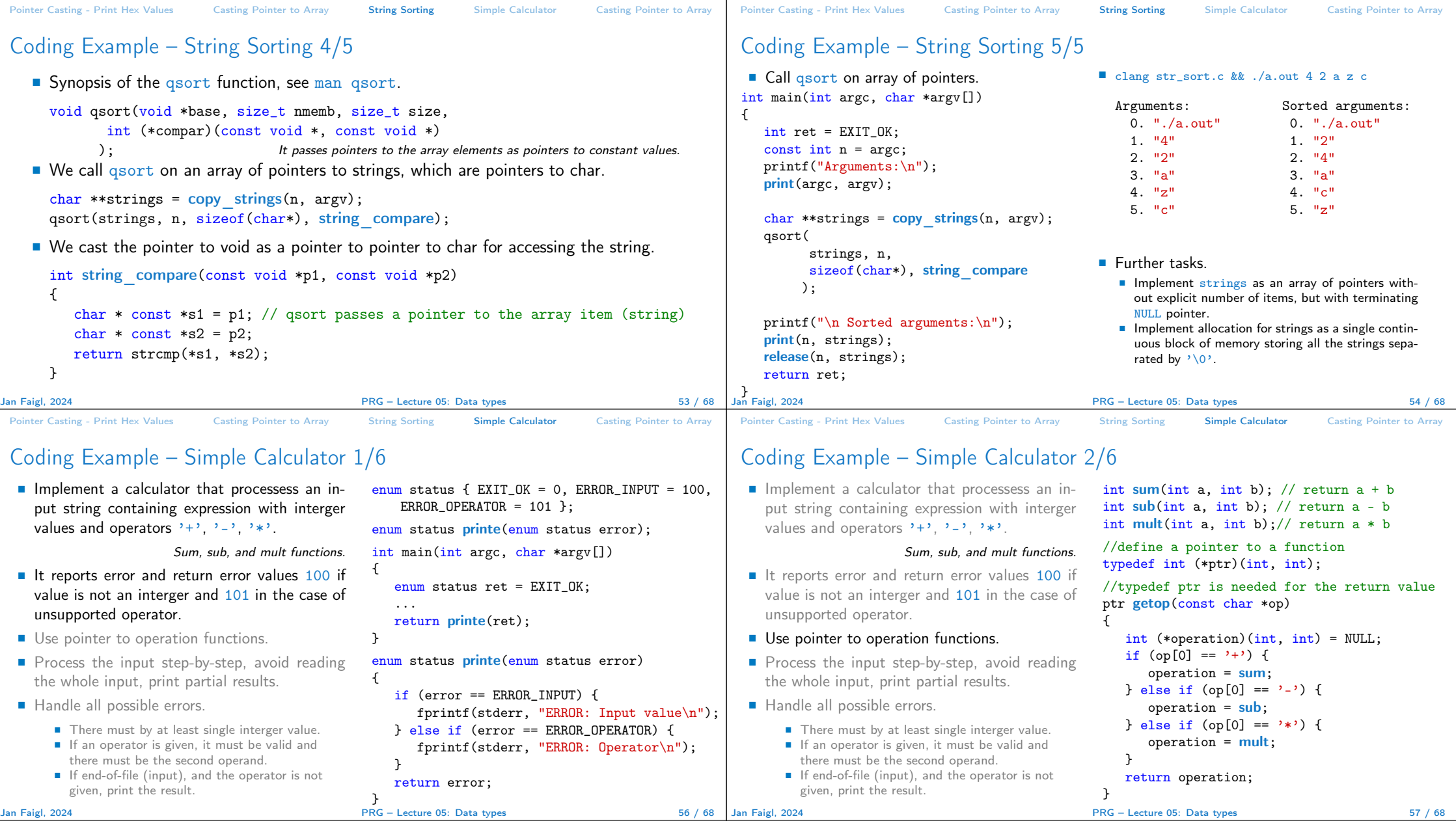

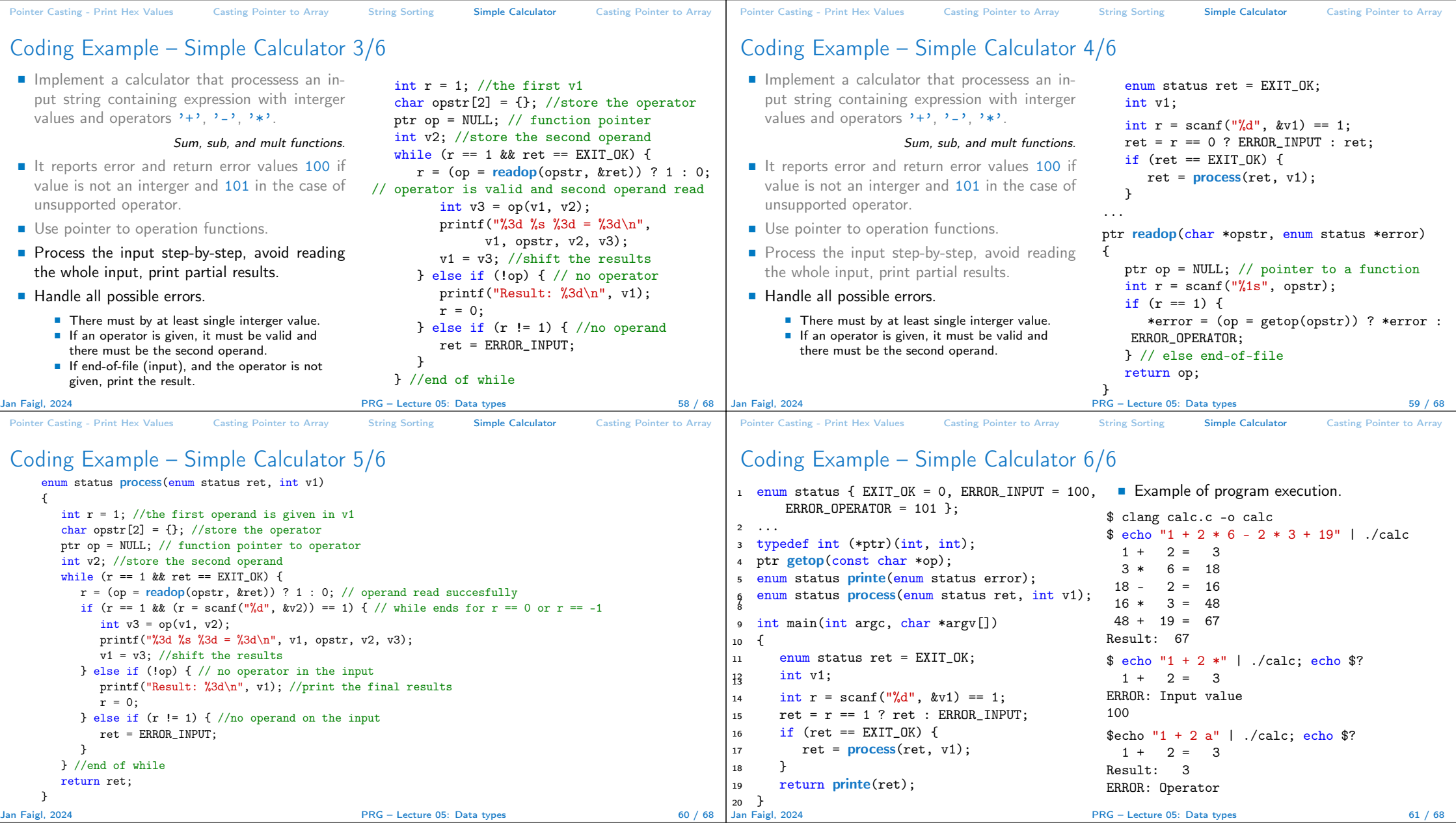

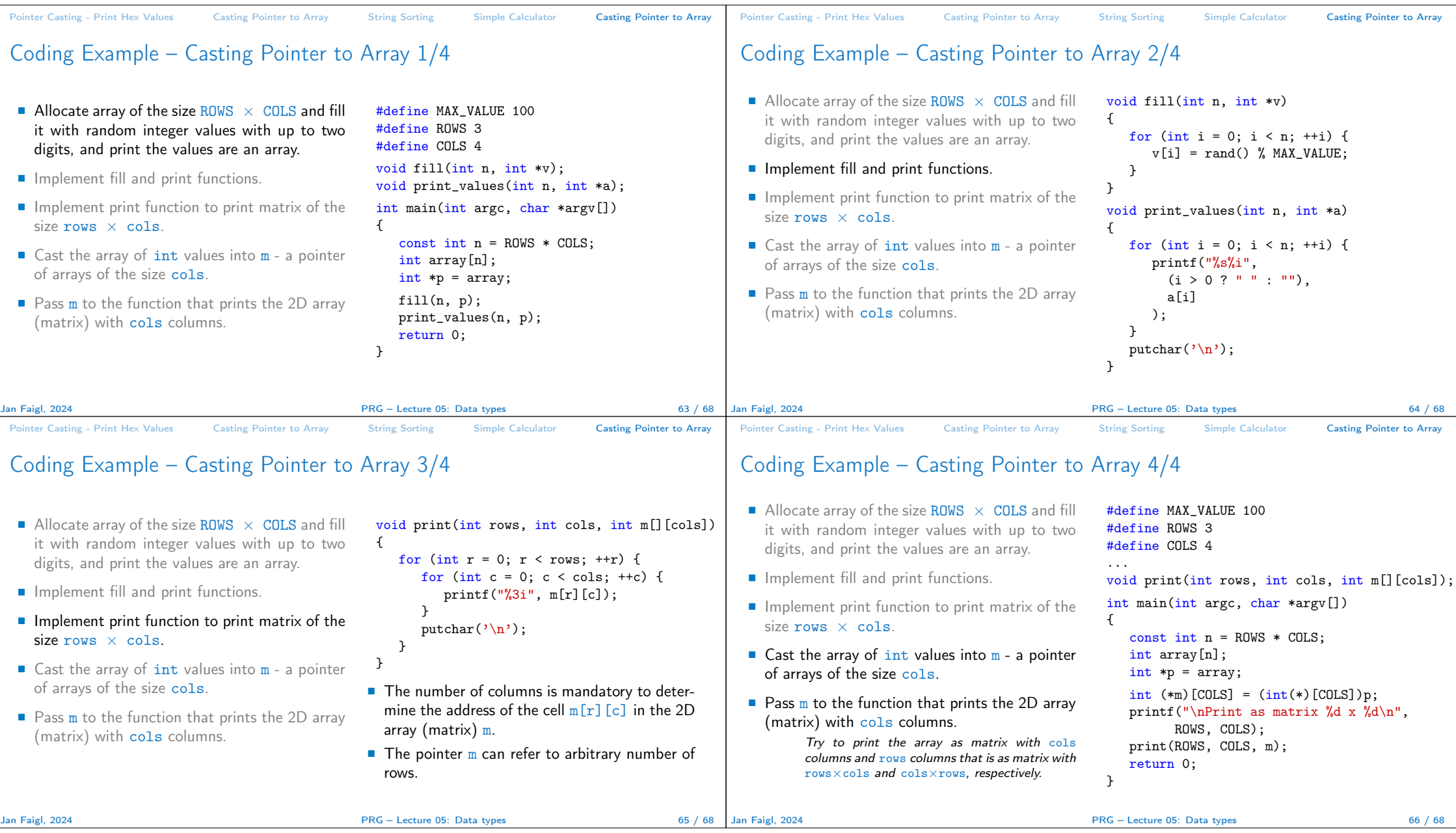

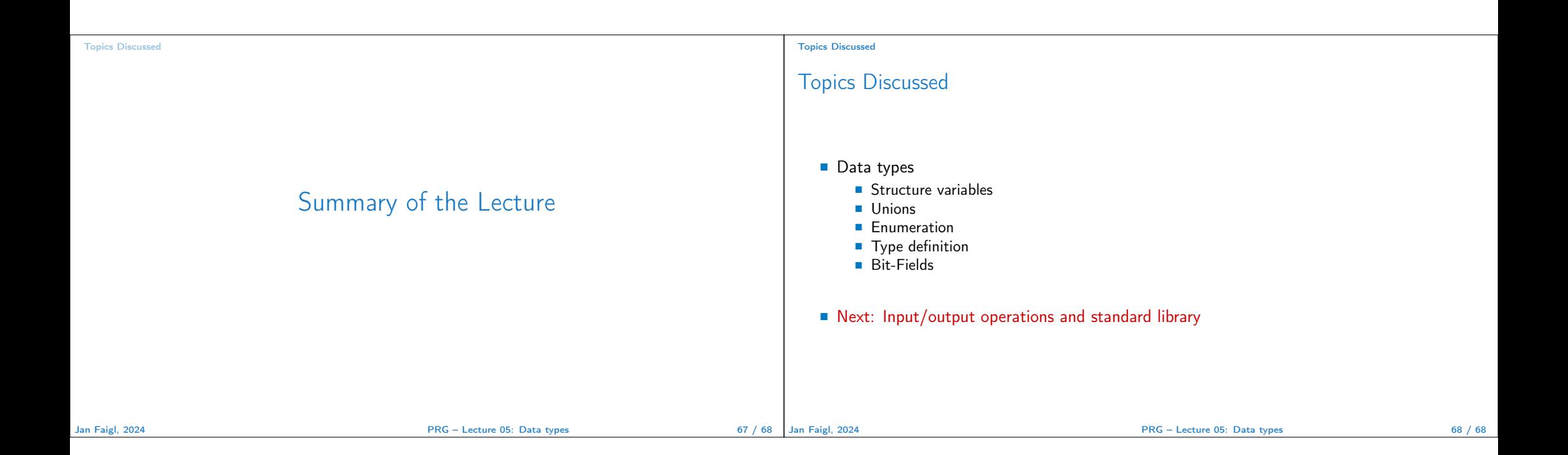